## **mplD003R.mw**

**>**  *restart* :

**>** 

- **>**  *with DEtools* :
- **>**  *with* (*plots*) :

$$
dyht := diff (y (x), x) = -4*x/y (x);
$$
  
\n
$$
dyht := \frac{d}{dx} y(x) = -\frac{4 x}{y(x)}
$$
 (1.1)

**(1.2)**

**> > skuva:=DEplot(dyht,y(x),x=-1..1,y=-1..1,color=grey):**  $y := -\frac{4}{c} \cdot x$  $y := -\frac{4 x}{c}$ 

$$
yparvi := seq(y, c = [-2, -1, -.5, .5, 1, 2])
$$
  
 
$$
yparvi := 2x, 4x, 8.0000000000x, -8.0000000000x, -4x, -2x
$$
 (1.3)

$$
\begin{aligned}\n> is okl := plot([yparvi], x = -2..2, color = [red, black, green, yellow, cyan, blue])\\ \n& is okl := PLOT(...)\n\end{aligned}
$$
\n(1.4)

**>**  *isokl*

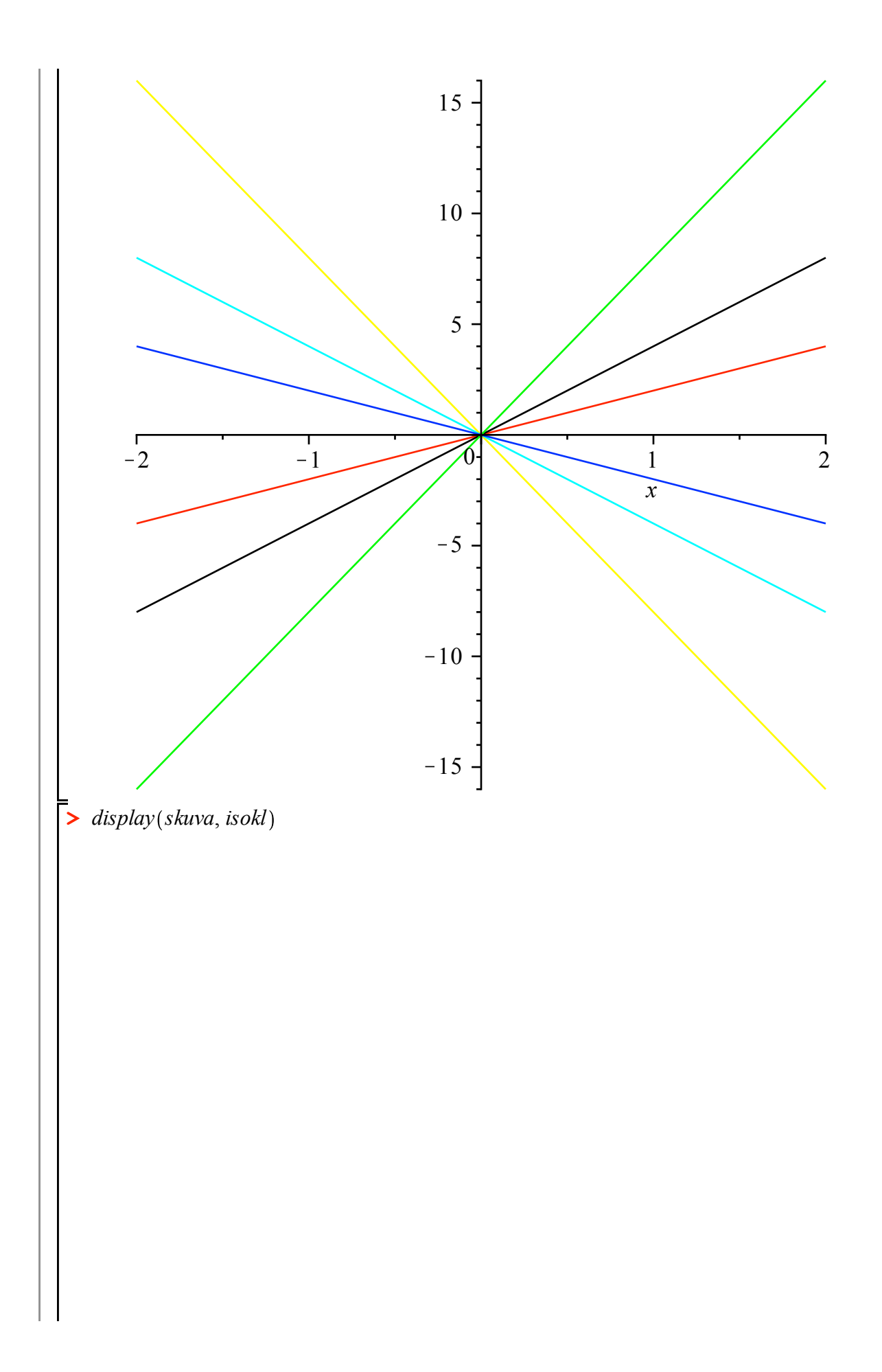

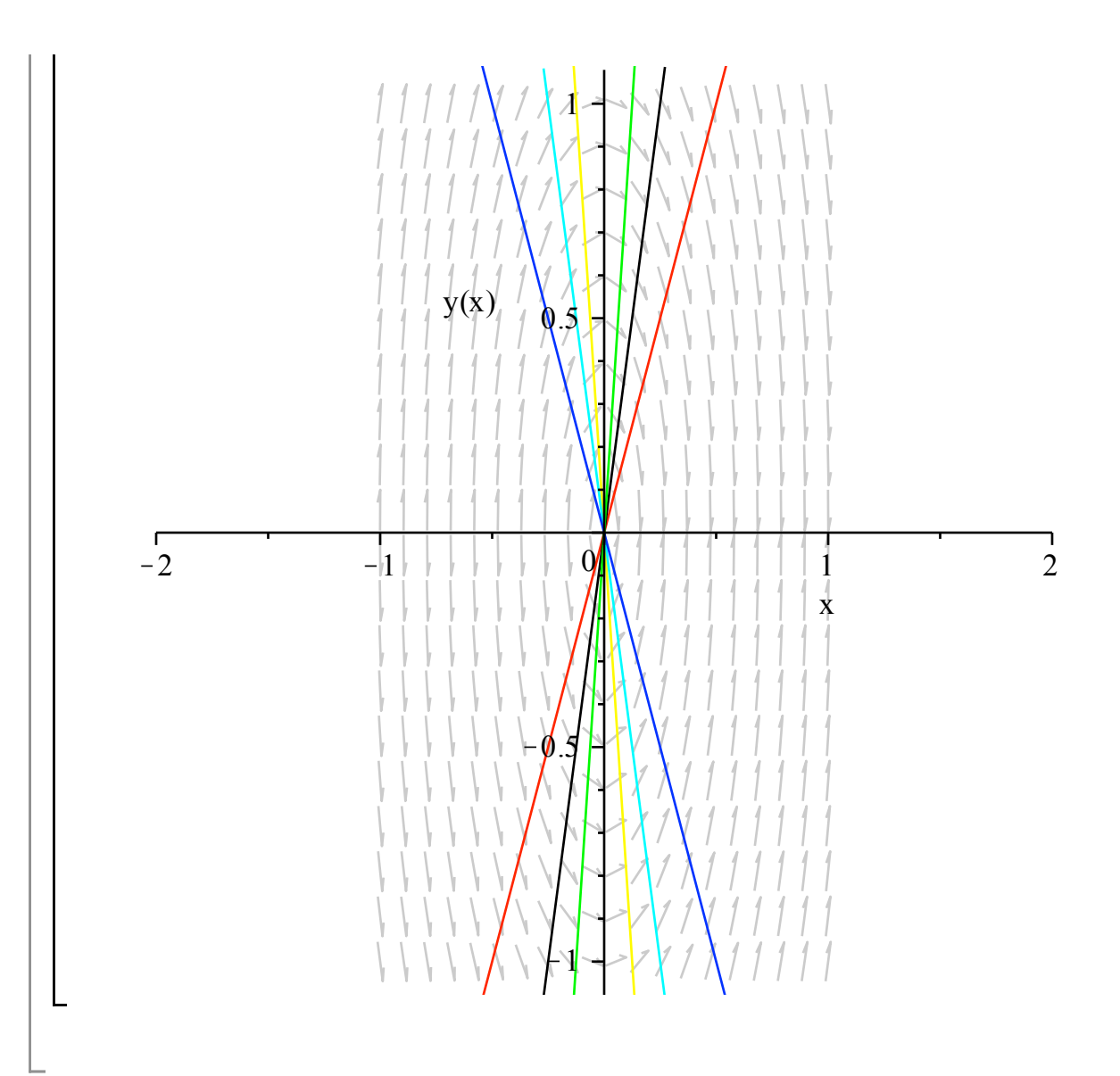